## **「計算機実験 II」実習課題 (EX2) 2019-10-25**

- *•* サンプルプログラム: example-2-L2.zip
- *•* モンテカルロ法とヒストグラムに関する補足: lecture-2-2.pdf (pp.17-18)
- *•* 準備練習
	- 1. random.c は、Mersenne-Twister 乱数発生器 (mersenne twister.h) により、(0, 1) の範囲 で一様分布する実数乱数を生成するプログラムである。時系列を図示してみよ。種 (seed) を変えて何度か乱数を生成し比較してみよ
	- 2. histogram.c は、(0*,* 1) の一様乱数を生成し、そのヒストグラムを出力するプログラムで ある。コンパイル・実行し、下のようなグラフを作成してみよ

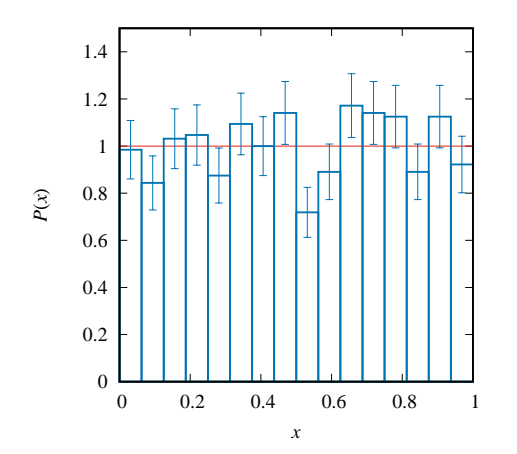

- 3. square lattice.c は、二次元正方格子において、ある格子点の 4 つの最近接格子点を与 えるプログラムである。整数除算や剰余計算 (%) の使い方を確認せよ
- *•* 基本課題
	- 1. *X* と *Y* を (0*,* 1) で一様分布するそれぞれ独立な (実数) 確率変数とする。このとき *X*<sup>2</sup> , *−* log *X*, *XY* のそれぞれの確率密度関数と期待値を (解析的に) 求めよ。また、実際に乱 数を生成させてヒストグラムと期待値を計算し、解析的な結果と比較せよ
	- 2. 棄却法により、確率密度関数

$$
P(x) = \begin{cases} 4x & 0 < x < 1/2 \\ 4(1-x) & 1/2 < x < 1 \\ 0 & \text{otherwise} \end{cases}
$$
 (1)

にしたがう一様乱数を生成せよ。ヒストグラムを作り、結果を確認せよ

- 3. 確率密度関数 (1) にしたがう *m* = 10 個の独立な確率変数の平均 *Y* = (1*/m*) ∑*<sup>m</sup> <sup>i</sup>*=1 *X<sup>i</sup>* のヒ ストグラムを調べよ。*m* を増やしていくと分布はどのような形に近づくか?
- 4. 板状の物質による中性子の吸収/透過/反射をモンテカルロ法により計算するプログラムを 作成せよ [講義 L2-2 pp.9-11]。吸収率 *p*c、平均自由行程 *λ <sup>−</sup>*<sup>1</sup> を適当な値に仮定した上で、 板の厚さ *D* を増やしていったときに、吸収率・透過率・反射率がどのように変化するか調 べよ。エラーバー (統計誤差) についても正しく評価すること
- 5. マルコフ連鎖モンテカルロ法により、二次元正方格子イジング模型のエネルギーと比熱、 磁化の二乗の期待値を計算せよ。システムサイズを *L* = 4*,* 6*,* 8 *· · ·* と増やすと、これらの 物理量の振る舞いがどのように変化するか調べよ
- *•* 応用課題
	- 1. 正規分布にしたがう乱数の生成方法について調べよ。また、平均値 *µ<sup>i</sup>* と分散共分散行列 Σ*ij* をもつ多次元正規分布にしたがう乱数の生成方法を考えよ
	- 2. 一次元イジング模型の物理量は、転送行列法を用いて厳密に計算可能である。マルコフ連 鎖モンテカルロ法により計算した物理量と厳密解を比較し、一致するかどうか確認してみ よ。システムサイズ依存性はどのようになっているか調べよ。
	- 3. マルコフ連鎖モンテカルロ法により得られた、二次元正方格子イジング模型の有限系の物 理量から、熱力学的極限における二次相転移の臨界温度と臨界指数を求める方法について 調べよ
- *•* レポート課題 No.1

基本課題 1,2,3 から 2 問、基本課題 4,5 から 1 問、計 3 問を選びレポートを作成し提出せよ。実 習 1(EX1) のレポート課題 (基本課題 1,2,3 の中から 2 問) とあわせて、一つのレポート (PDF) として ITC-LMS で提出すること。提出締め切りは 11 月 15 日 (金) とする。ソースコードを全 て含める必要はないが、プログラム作成時に苦労した点、工夫した点などについて適宜ソース コードを引用して説明すること。レポート対象になっていない基本課題・応用課題についても 解いている場合や、特に深い解析・考察を行っている場合は、加点の対象とする